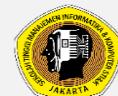

# **RENCANA PEMBELAJARAN SEMESTER PROGRAM STUDI SISTEM KOMPUTER SEKOLAH TINGGI MANAJEMEN INFORMATIKA DAN KOMPUTER JAKARTA STI&K**

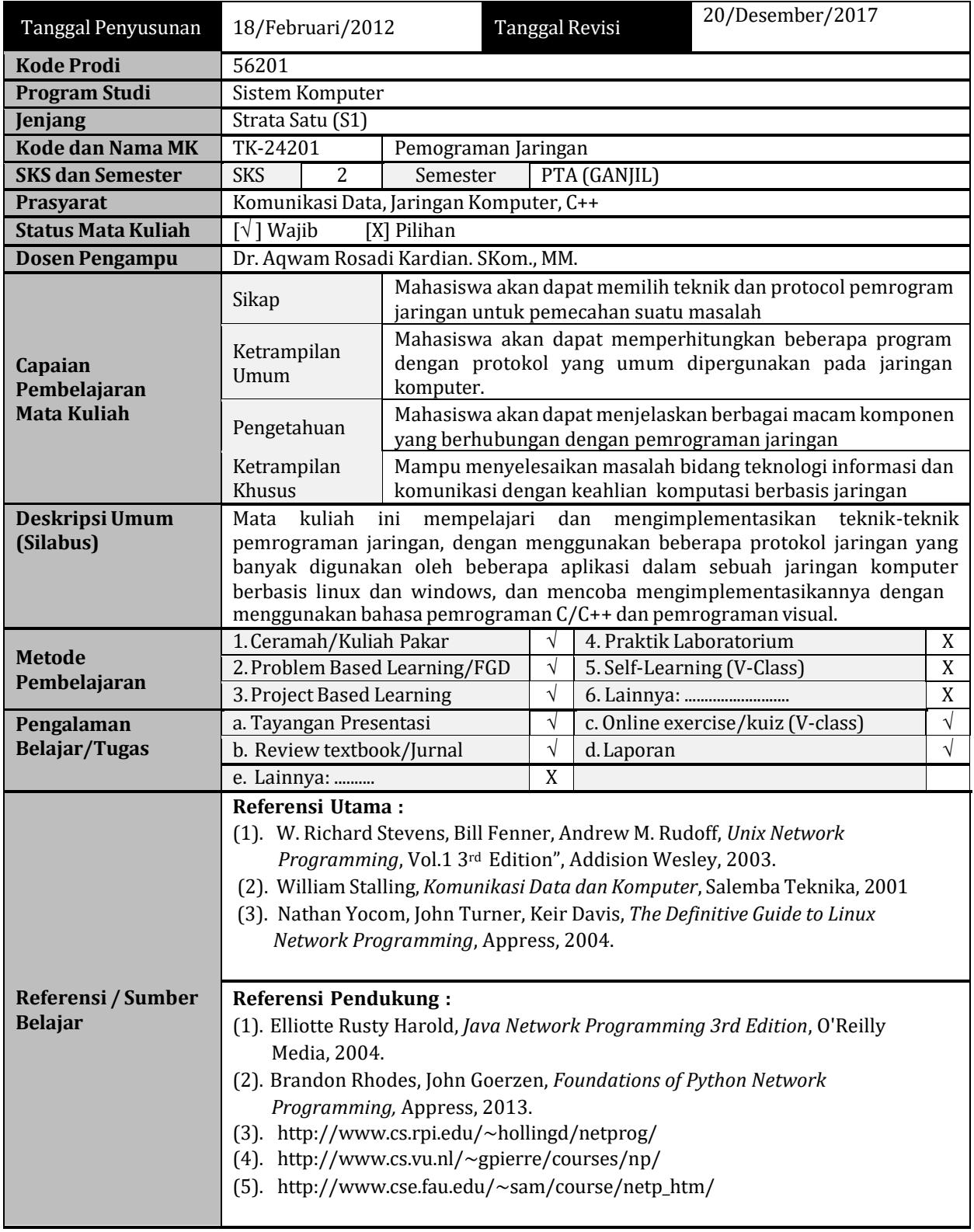

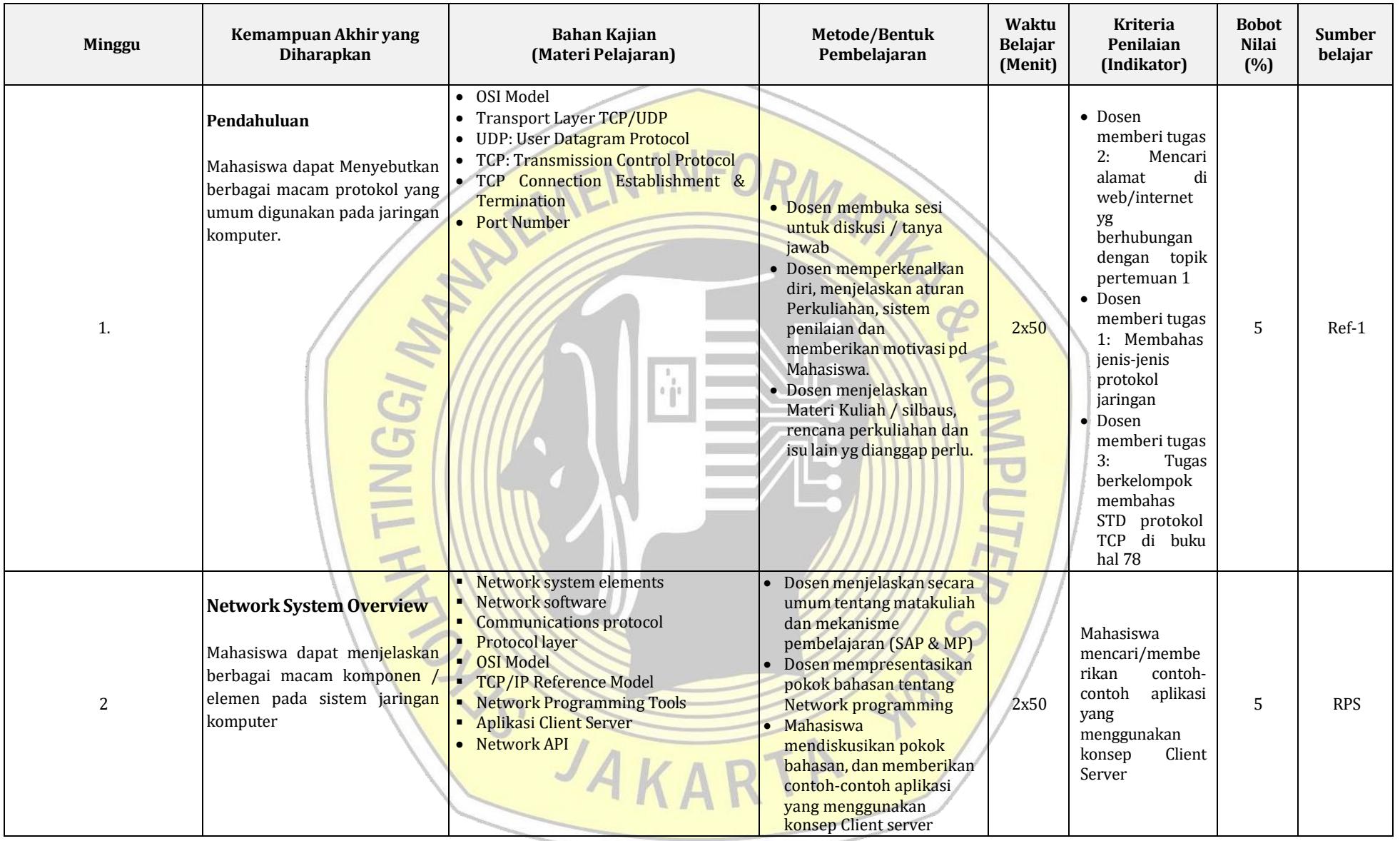

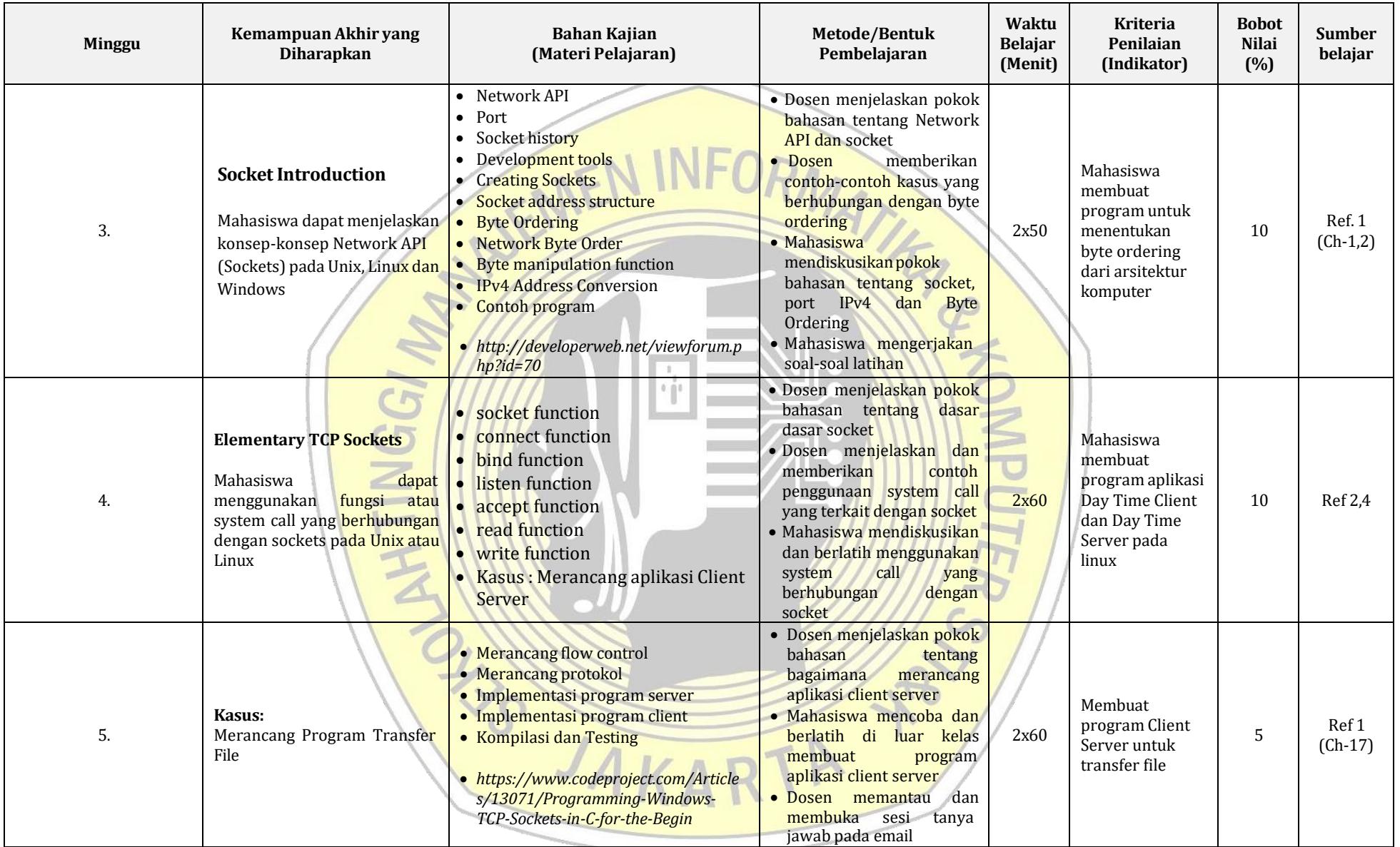

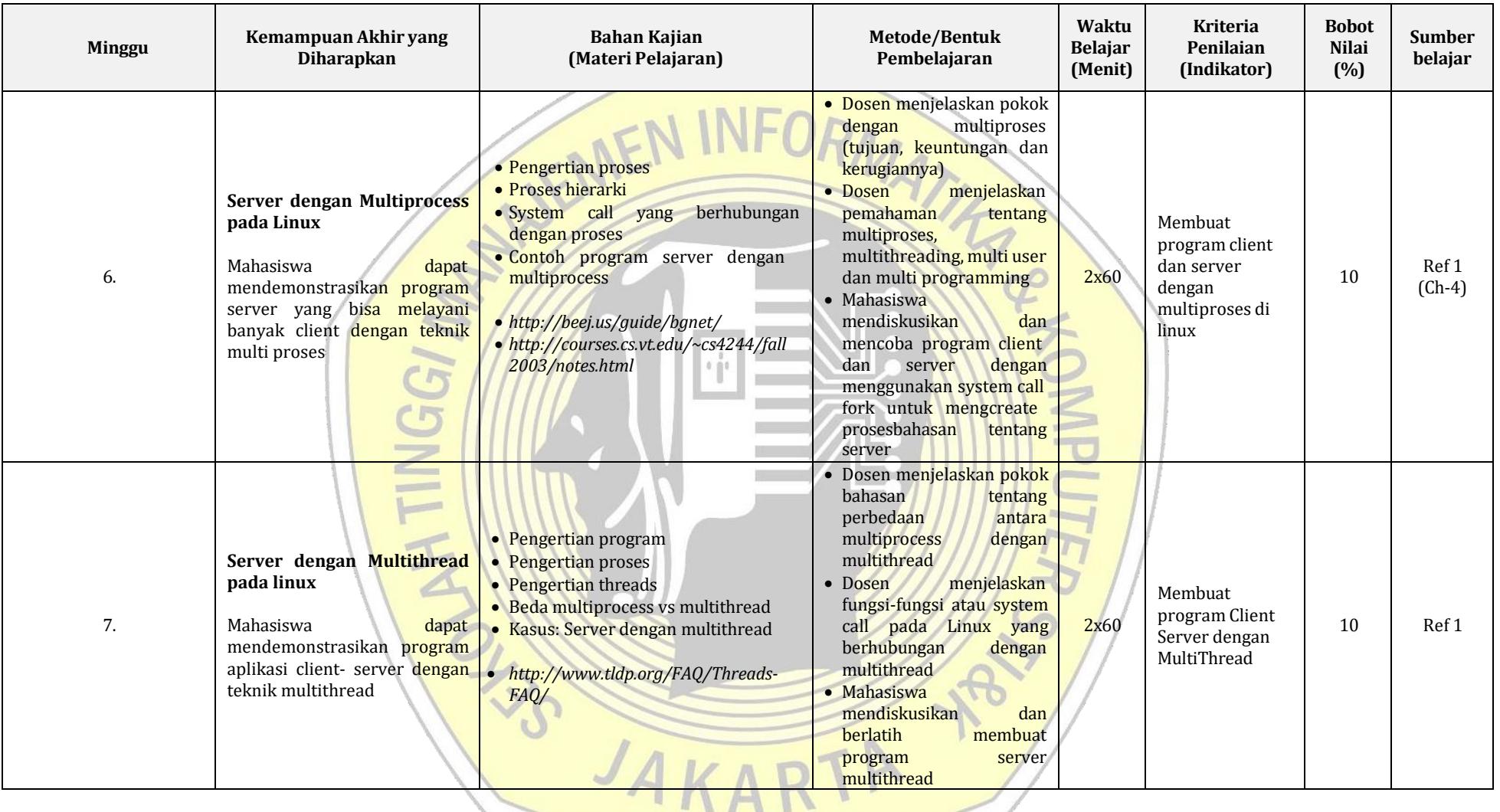

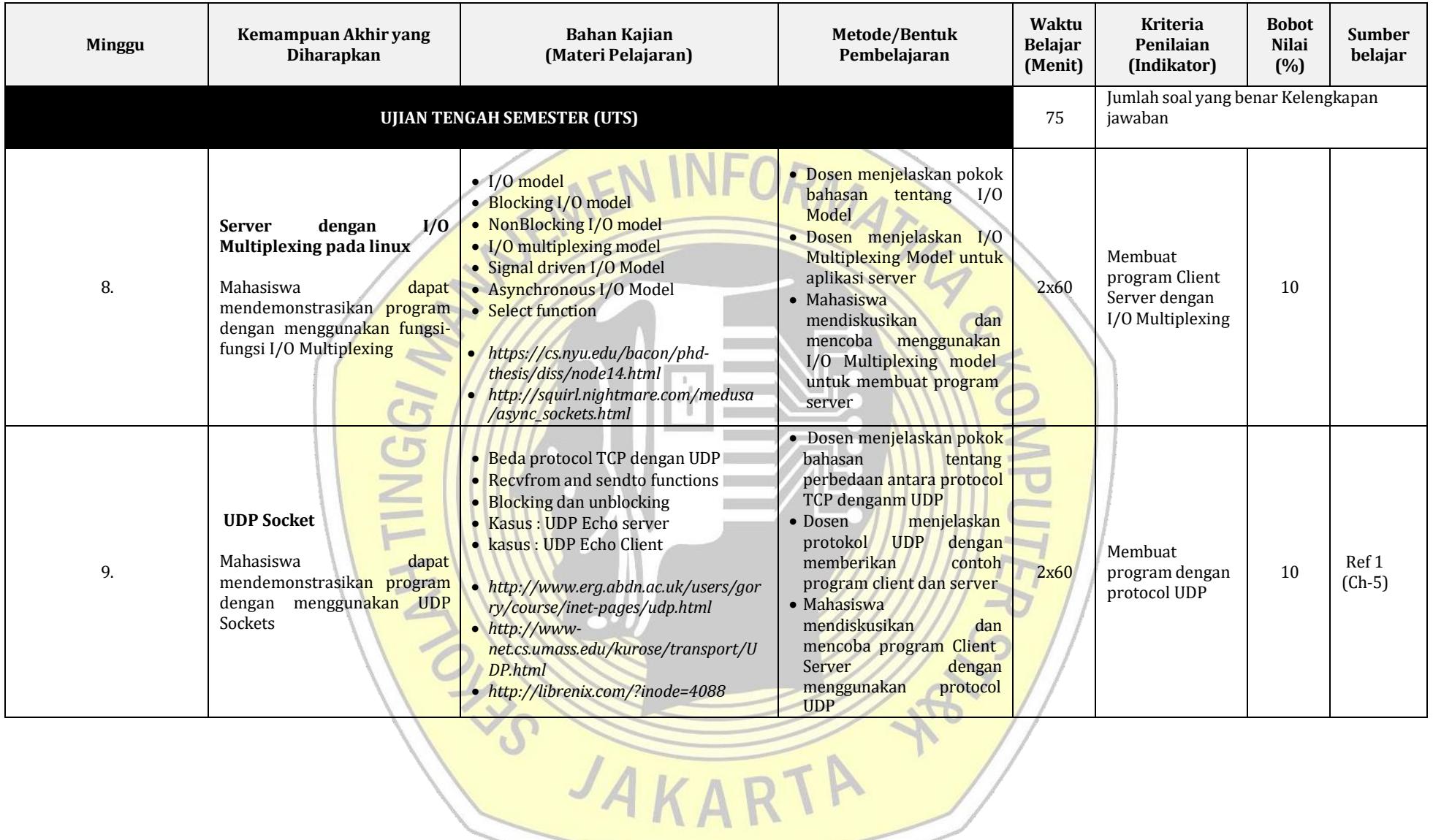

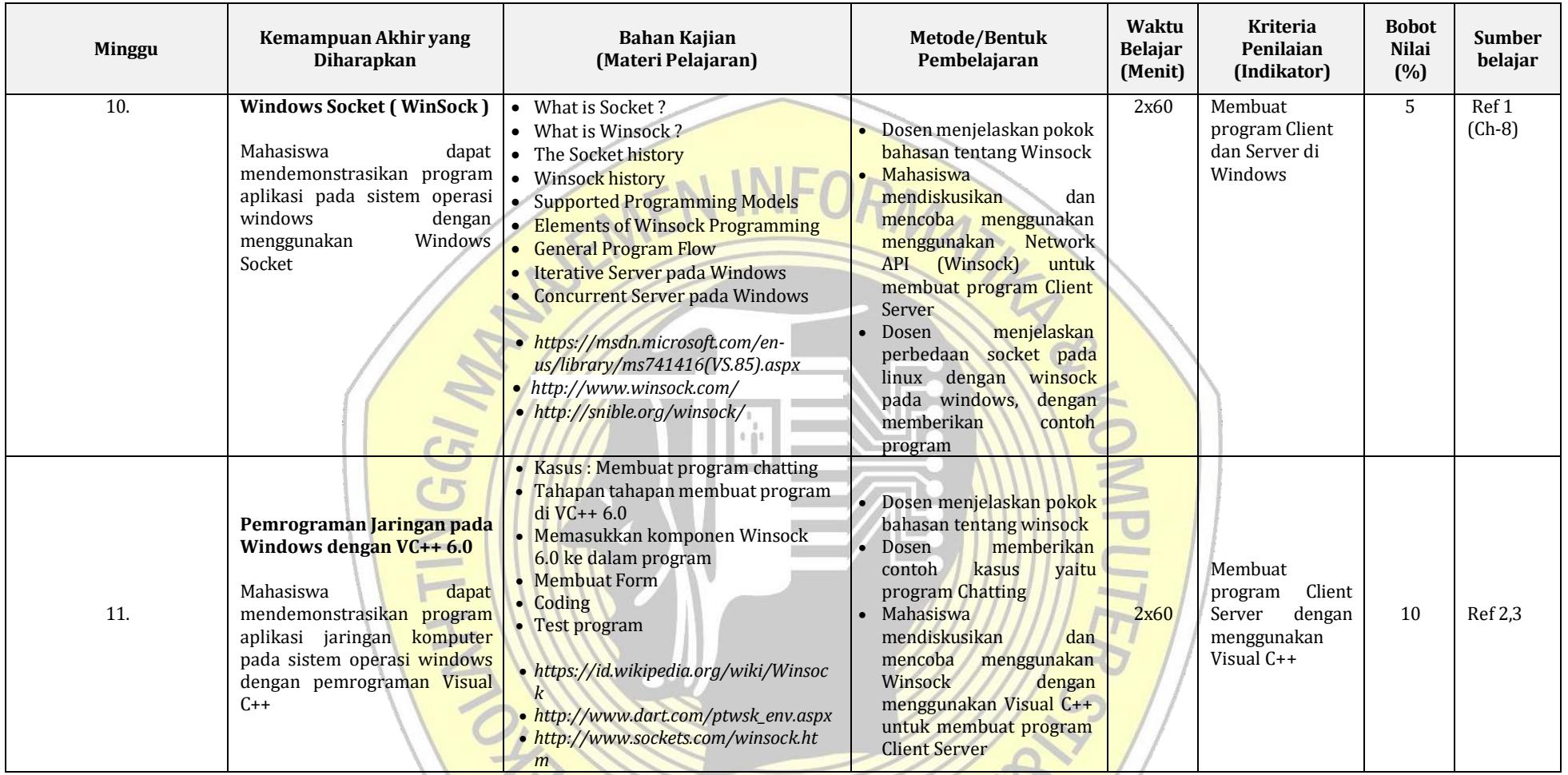

VS JAKARTA Y

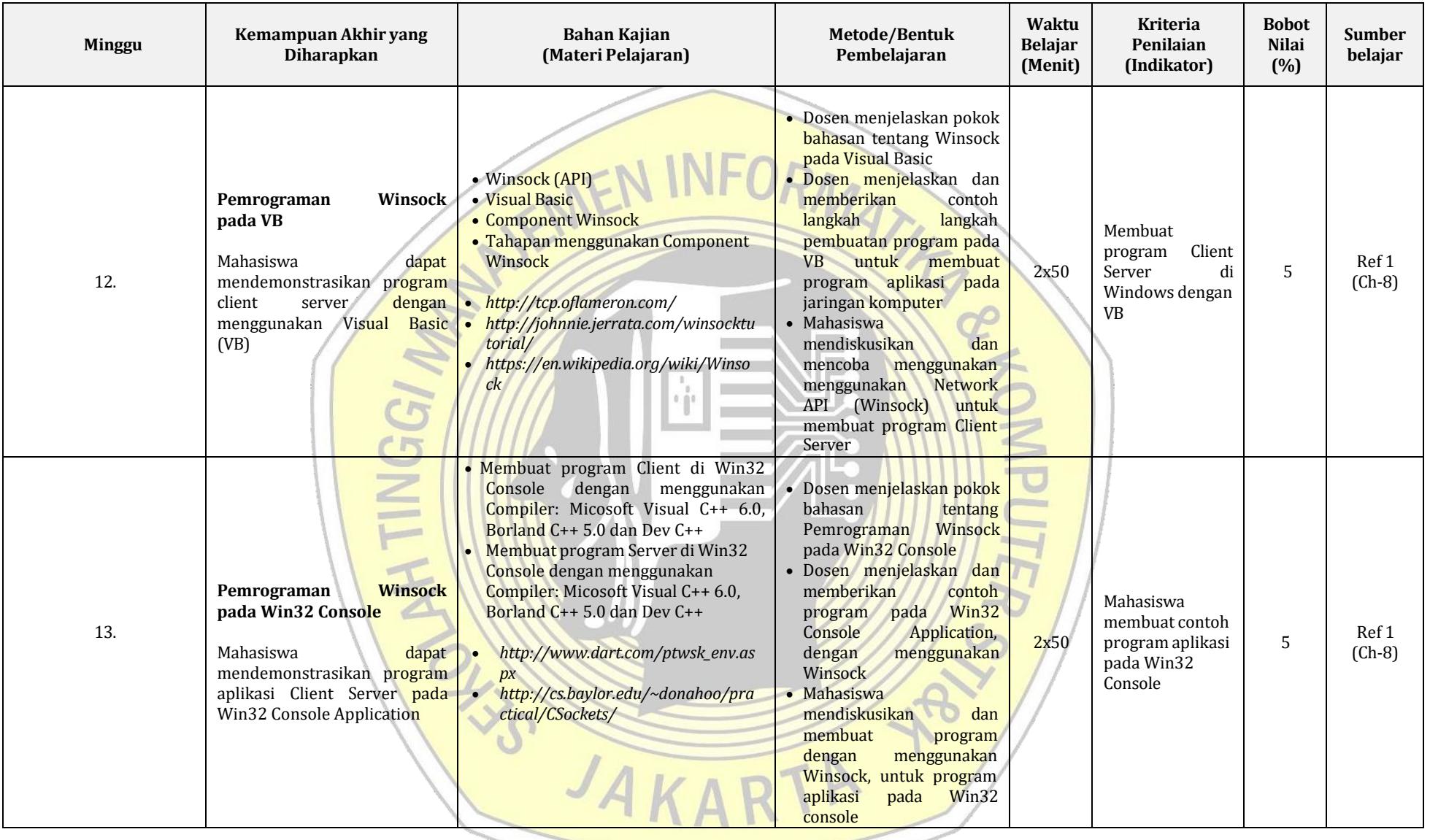

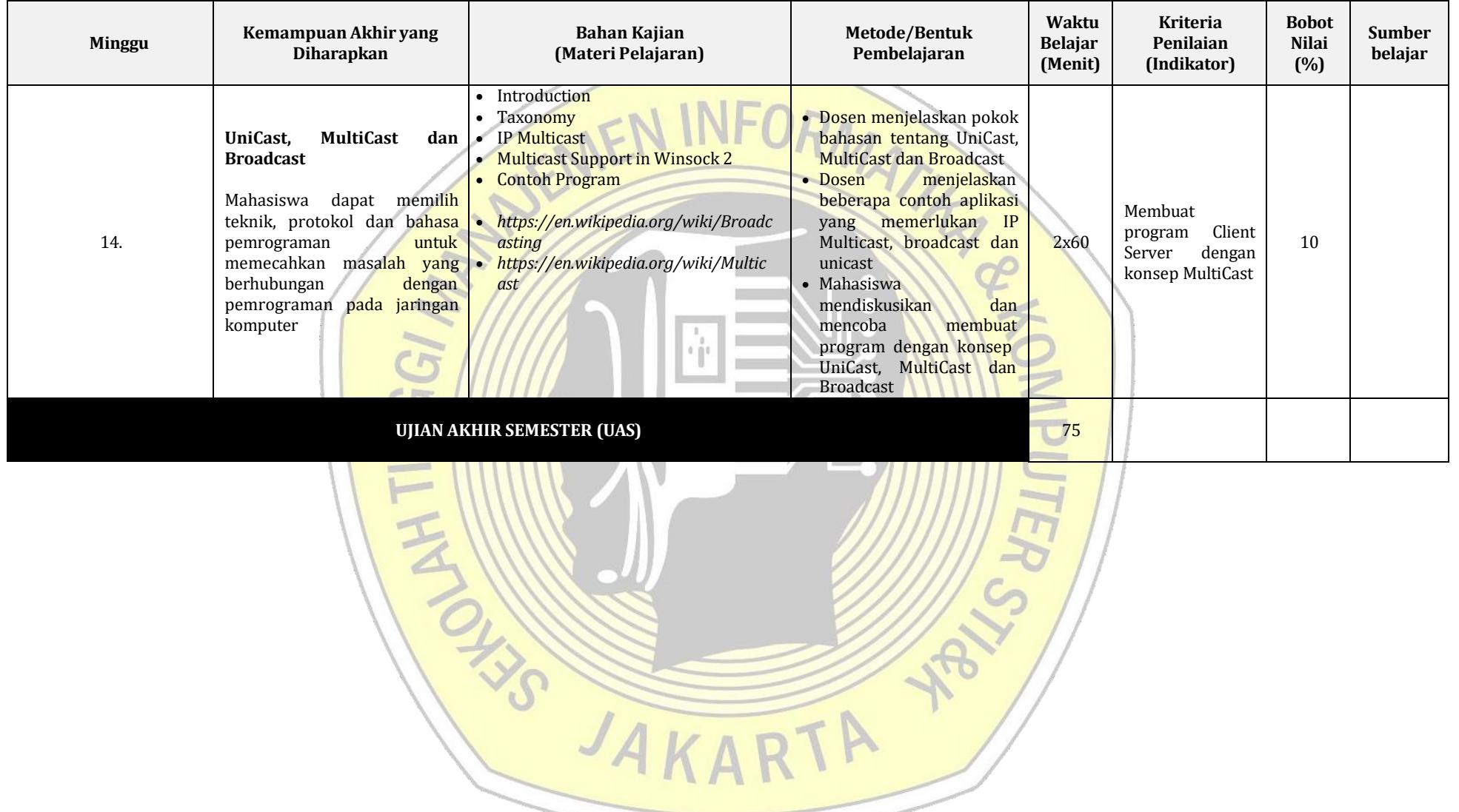

## **RANCANGAN TUGAS**

**Nama Mata Kuliah : Pemograman Jaringan SKS 2** 

**Program Studi :** Sistem Komputer **Pertemuan References Pertemuan ke 1** 

## **A. TUJUAN TUGAS :**

Mahasiswa mampu memahami konsep transmisi data pada aplikasi berbasis jaringan, dengan berbagai metode transmisi yang ada, seperti TCP dan UDP, Unicast, Broadcast, dan Multicast, selain itu mampu menuangkan dan melakukan mampu mengaplikasikan pada protokol yang ada dan mendesain protokol komunikasi untuk aplikasi berbasis jaringan

### **B. URAIAN TUGAS :**

- o mahasiswa mengerjakan soal latihan untuk mengetahui mengapa penting aplikasi berbasis jaringan dengan berbagai metode transmisi yang digunakan
- o menyebutkan dan memahami konsep TCP, UDP, Multicast dan Broadcast
- o menjelaskan prinsip dan aturan dalam melakukan tahapan aplikasi untuk koneksi jaringan
- o menyebutkan dan menjelaskan contoh pembuatan model koneksi dan data berbasis jaringan dalam suatu model tranasmisi data.
- o menyajikan hasil tugas tersebut di depan kelas dan mendiskusikannya

Deskripsi Luaran tugas yang dihasilkan :

o Hasil percobaan dan simulasi dari tugas melakukan disain dan pembuatan program dalam suatu model atau disain jaringan dengan menggunakan aplikasi bahasa pemorgaman

#### **C. KRITERIA PENILAIAN (10%)**

Kelengkapan isi jawaban Kebenaran isi jawaban Daya tarik komunikasi/presentasi Kemampuan melakukan disain dan analisis jaringan